Entity: TEST AGENCY (TEST, ST) | User: Testuser

**INJUNCTION: INITIAL REPORT** 

NATIONAL PRACTITIONER DATA BANK NPDB

Privacy Policy | OMB Number: 0915-0126 Expiration Date: mm/dd/yyyy

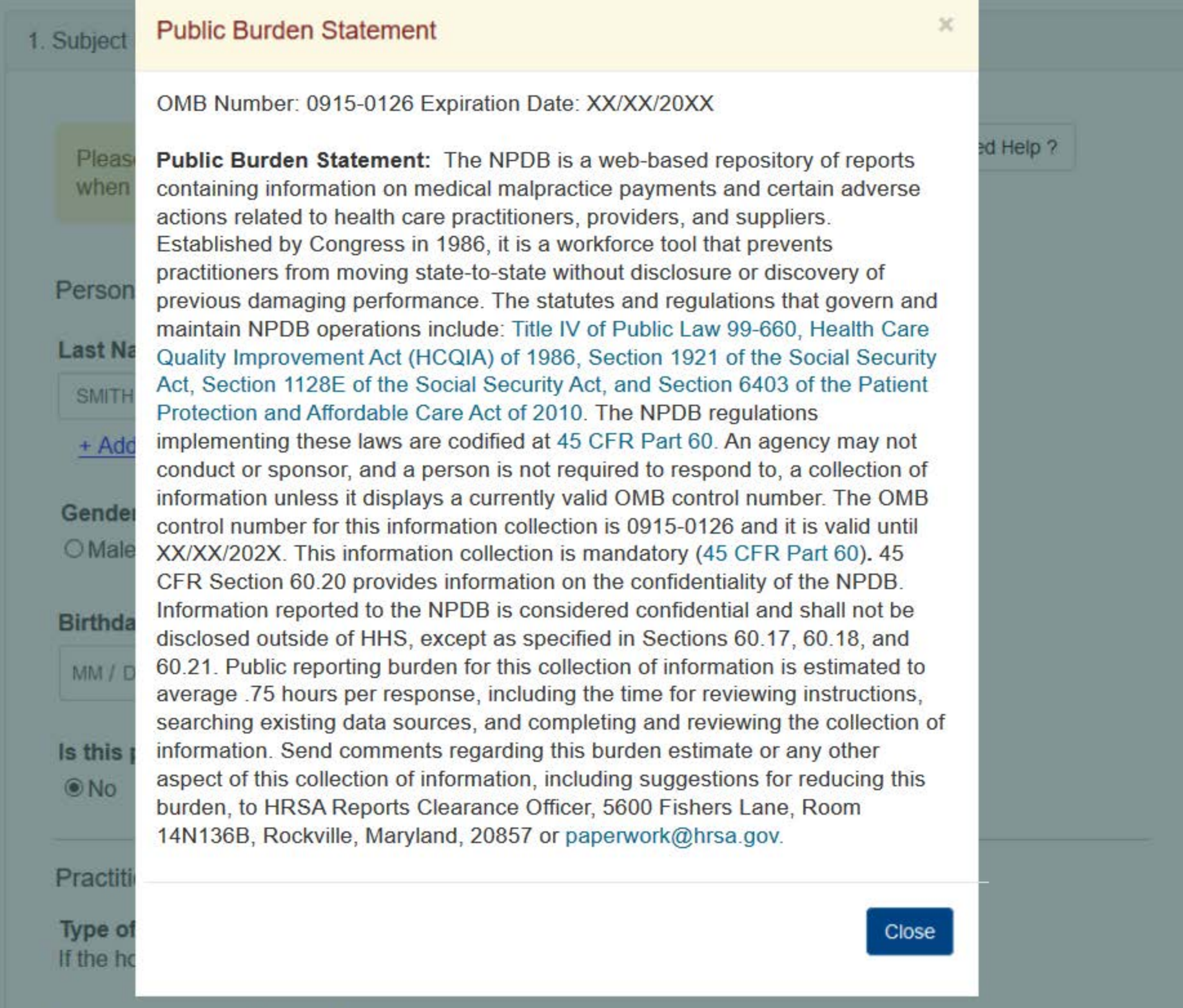

Home Address/Address of Record

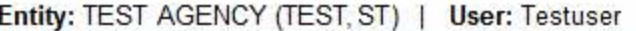

#### **Sign Out**

NATIONAL PRACTITIONER DATA BANK

# **INJUNCTION: INITIAL REPORT**

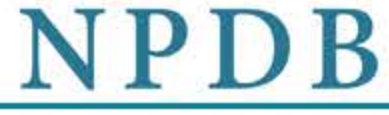

Privacy Policy | OMB Number: 0915-0126 Expiration Date: mm/dd/yyyy Need Help ? Please fill out as much information as possible to help entities find your report

 $\ddot{\phantom{1}}$ 

×.

# Personal Information

when they query.

1. Subject Information

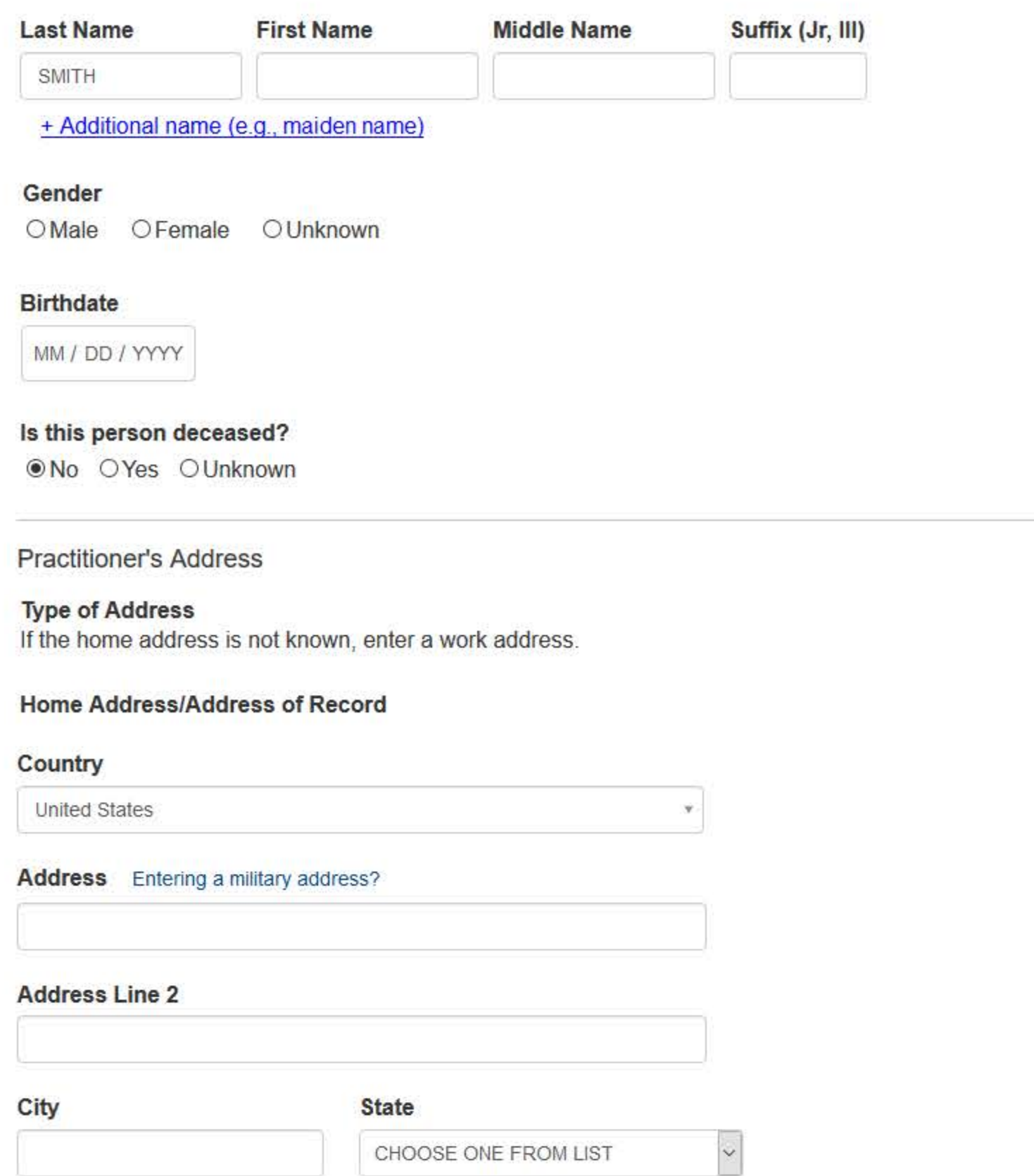

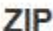

### **Work Information**

 $\odot$ 

 $\Box$  Use our information as the practitioner's work information.

### **Organization Name**

# **Organization Type**

**Work Address** 

### Country

United States

#### Address Entering a military address?

#### **Address Line 2**

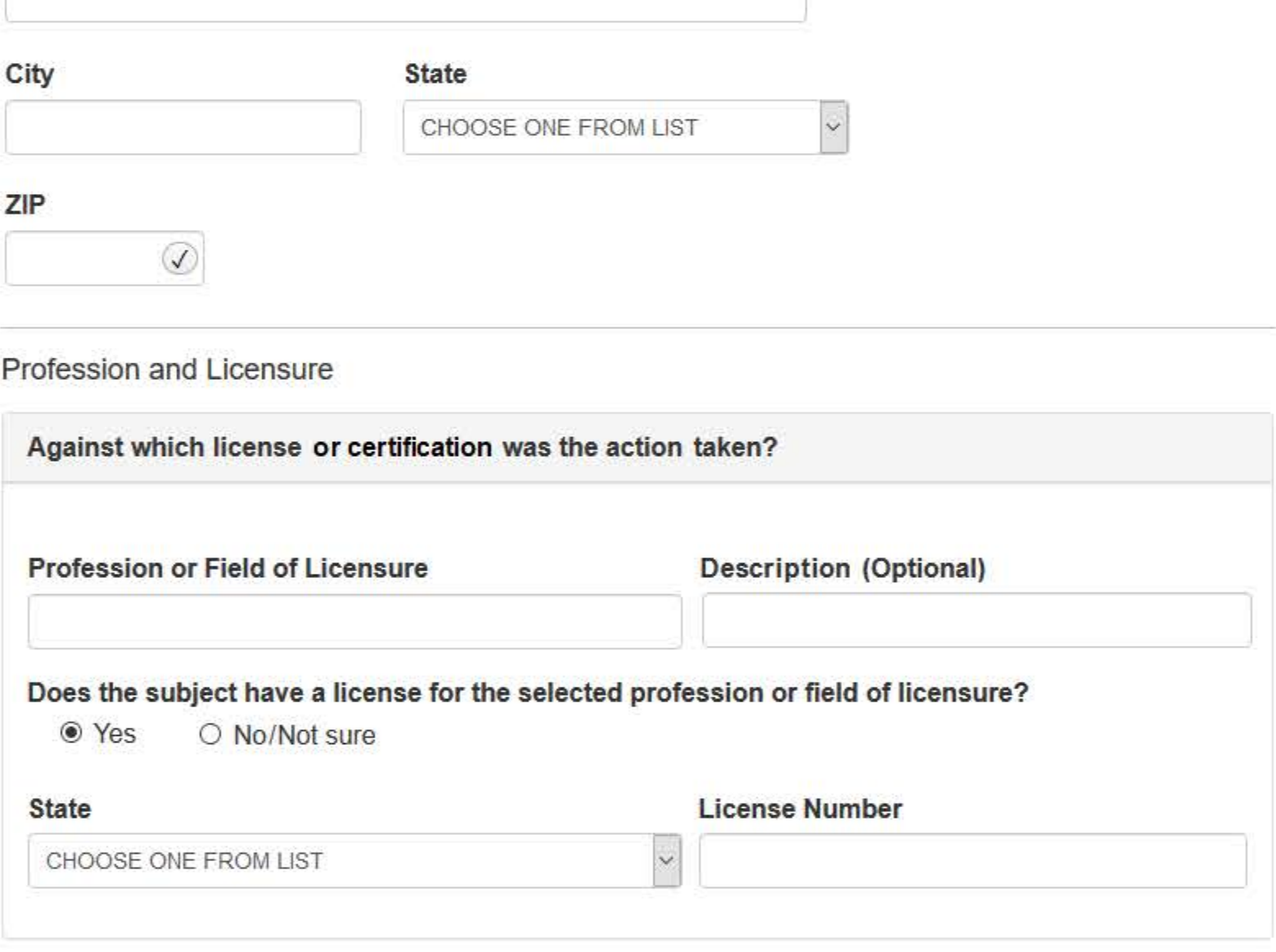

**Identification Numbers** 

# SSN or ITIN (Social Security Number or Individual Taxpayer Identification Number)

+ Additional SSN or ITIN

# **NPI (National Provider Identifier)**

To help queriers find your report, add the practitioner's NPI number if you know it.

+ Additional NPI

# DEA (Drug Enforcement Administration) Number

+ Additional DEA

☑ Does the subject have a FEIN or UPIN identification number?

# FEIN (Federal Employer Identification Number)

+ Additional FEIN

# **UPIN (Unique Physician Identification Number)**

+ Additional UPIN

**Health Care Entity Affiliation** 

 $\boxdot$  Is the practitioner affiliated with a health care entity?

 $\checkmark$ 

# **Type of Affiliation**

CHOOSE ONE FROM LIST

# **Entity Name**

Country

United States

# Address Entering a military address?

# **Address Line 2**

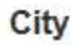

### **State**

CHOOSE ONE FROM LIST

### ZIP

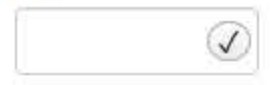

+ Additional Affiliate

□ Add this subject to my subject database

What is a subject database?

Save and finish later

ý

 $\checkmark$ 

Continue to next step

2. Action Information

### 3. Certifier Information

Return to Options

# What type of license are you reporting?

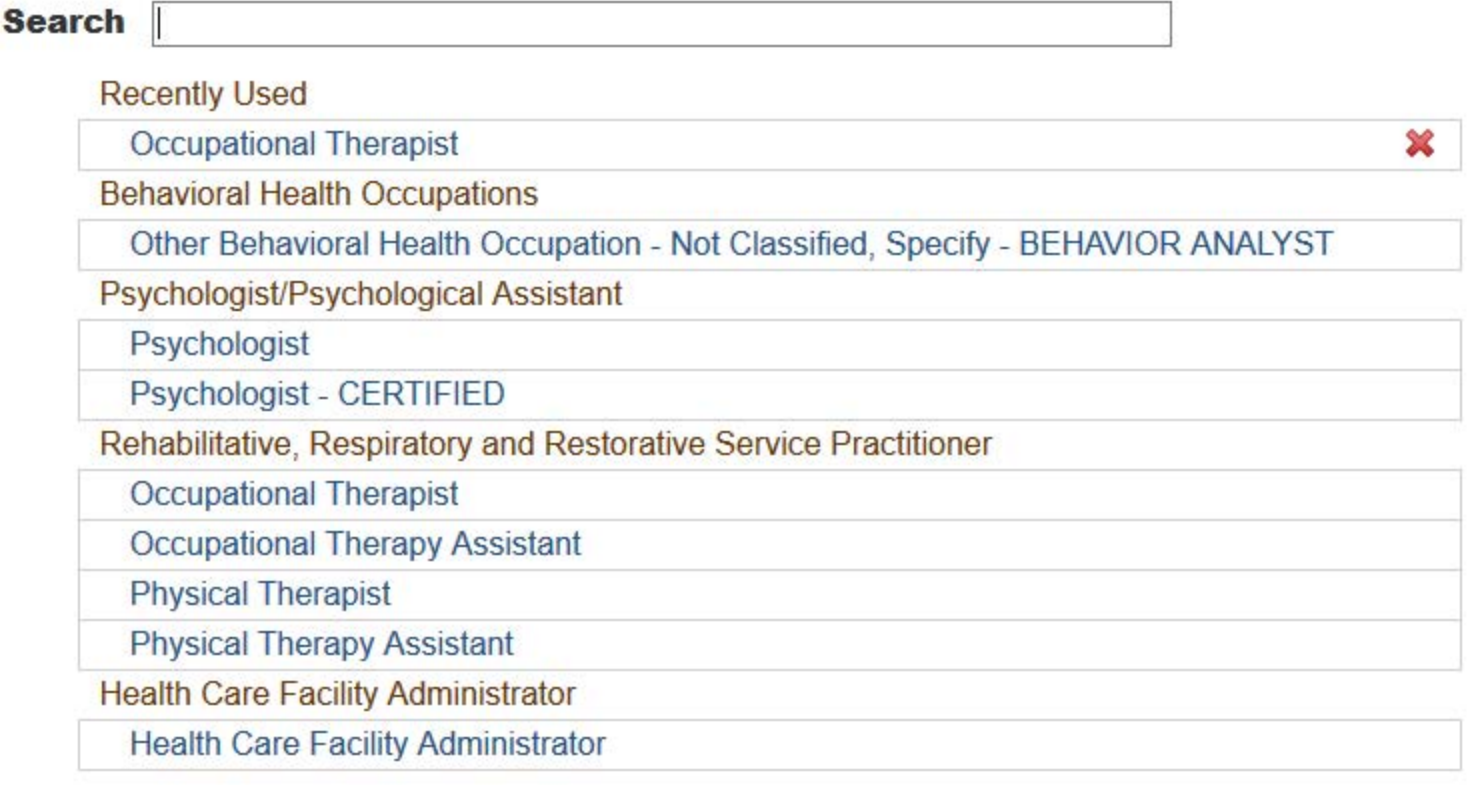

 $\mathbf{R}$ 

Report a different license

NATIONAL PRACTITIONER DATA BANK

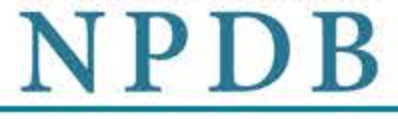

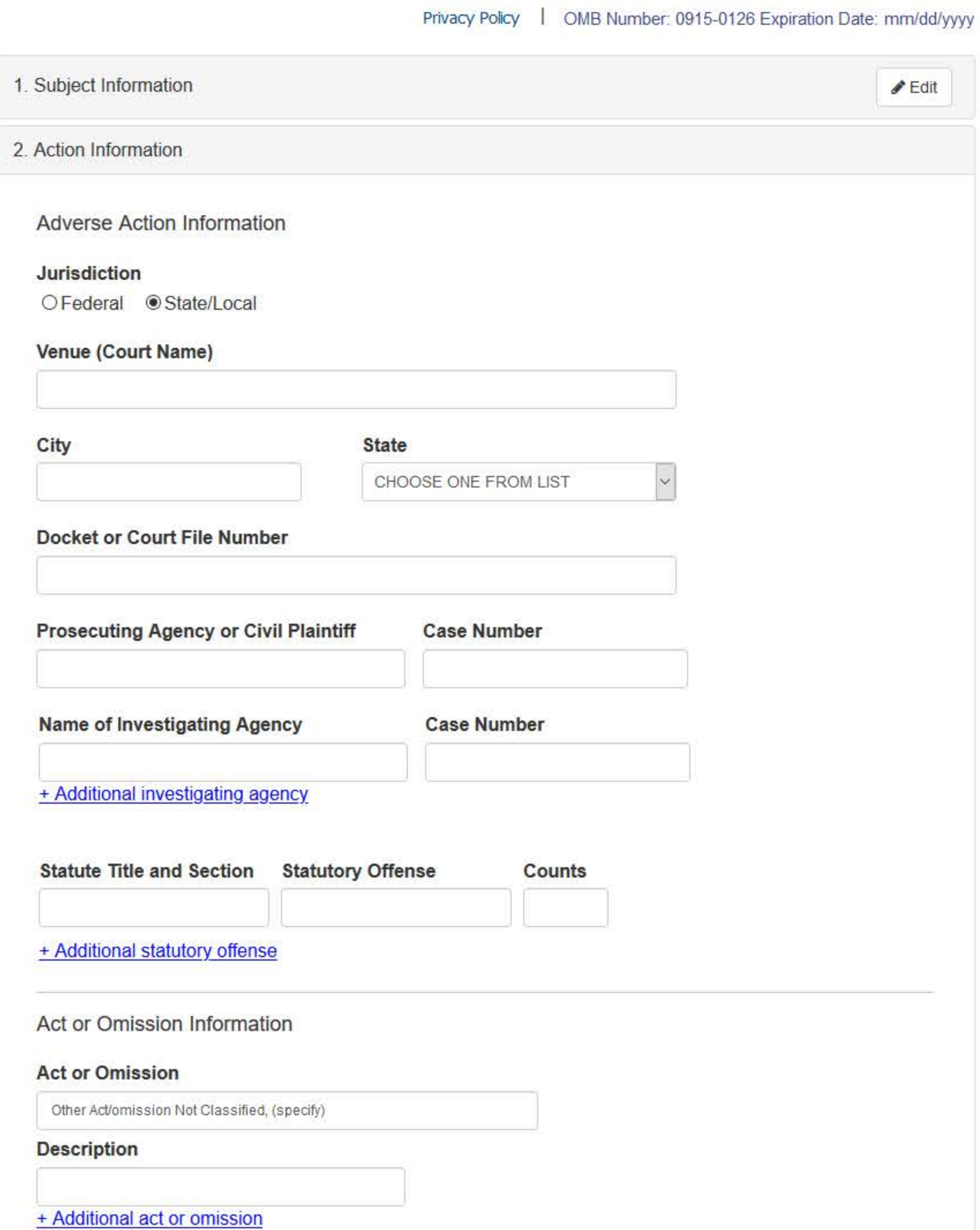

#### Describe the subject's acts or omissions and reason the action was taken.

Do not include any personally identifiable information, such as names, for anyone except the subject of this report.

Your narrative description helps querying organizations understand more about the action and why it was taken.

There are 4000 characters remaining for the description.

Spell Check

### Sentence/Judgment Information

### Date of Sentence or Judgment

MM / DD / YYYY

### Is the action on appeal?

S Yes O No O Unknown

### **Date of Appeal**

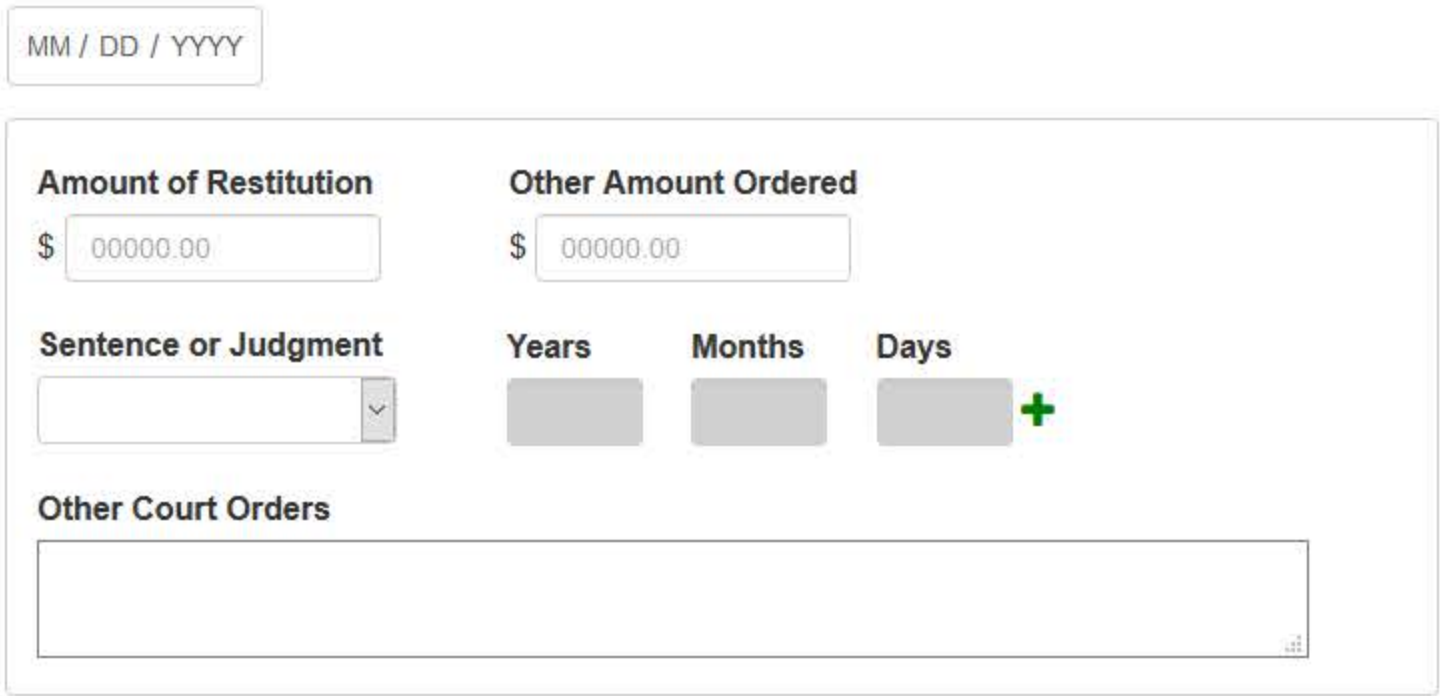

### + Additional sentence or judgment

### **Optional Reference Numbers**

Entity Report Reference is an optional field that allows entities to add their own internal reference number to the report, such as a claim number. The reference number is available to all queriers.

### **Entity Report Reference**

Customer Use is an optional field for you to create an identification for internal use. Your customer use number is only available to your organization.

#### **Customer Use**

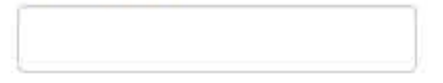

Save and finish later

Continue to next step

Return to Options

### 3. Certifier Information

### **Select an Act or Omission Code**

Enter a keyword or phrase to find matching act or omission codes. (Example: "failure")

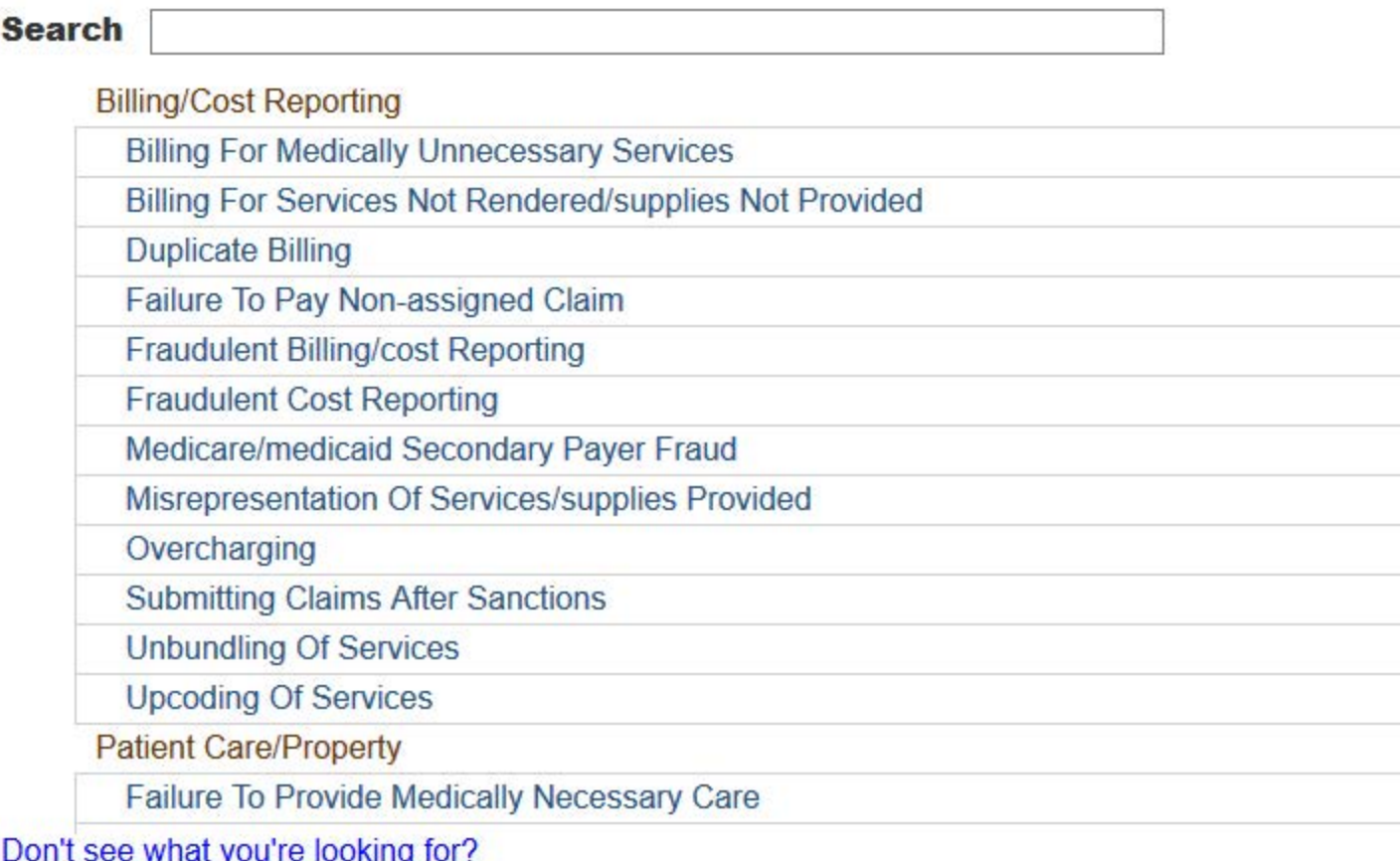

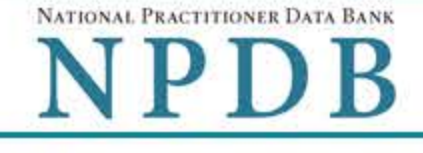

Privacy Policy | OMB Number: 0915-0126 Expiration Date: mm/dd/yyyy

1. Subject Information  $\triangle$  Edit 2. Action Information  $\triangle$  Edit 3. Certifier Information Review your entries to be sure they are correct before you Continue. Subject Information Edit Subject Name: SMITH, JOHN Other Name(s) Used: None/NA **UNKNOWN** Gender: Date of Birth: 01/01/1960 Organization Name: None/NA Work Address: None/NA City, State, ZIP: None/NA Organization Type: None/NA Home Address: 55 TEST ST City, State, ZIP: TEST CITY, ST 11111 Deceased: **UNKNOWN** Federal Employer Identification Numbers (FEIN): None/NA \*\*\* \*\* 6778 Social Security Numbers (SSN): Individual Taxpayer Identification Numbers (ITIN): None/NA National Provider Identifiers (NPI): None/NA OCCUPATIONAL THERAPIST Occupation/Field of Licensure: State License Number, State of Licensure: 11111, ST Drug Enforcement Administration (DEA) Numbers: None/NA Unique Physician Identification Numbers (UPIN): None/NA Name(s) of Health Care Entity (Entities) With Which Subject Is Affiliated or Associated (Inclusion Does Not Imply Complicity in the Reported Action): None/NA Business Address of Affiliate: None/NA **TEST CITY, ST 11111** City, State, ZIP: Nature of Relationship(s): None/NA

#### **Action Information Edit**

Venue (Court): STATE COURT STATE/LOCAL COURT Jurisdiction: City, State of Court: **TEST CITY, ST** 

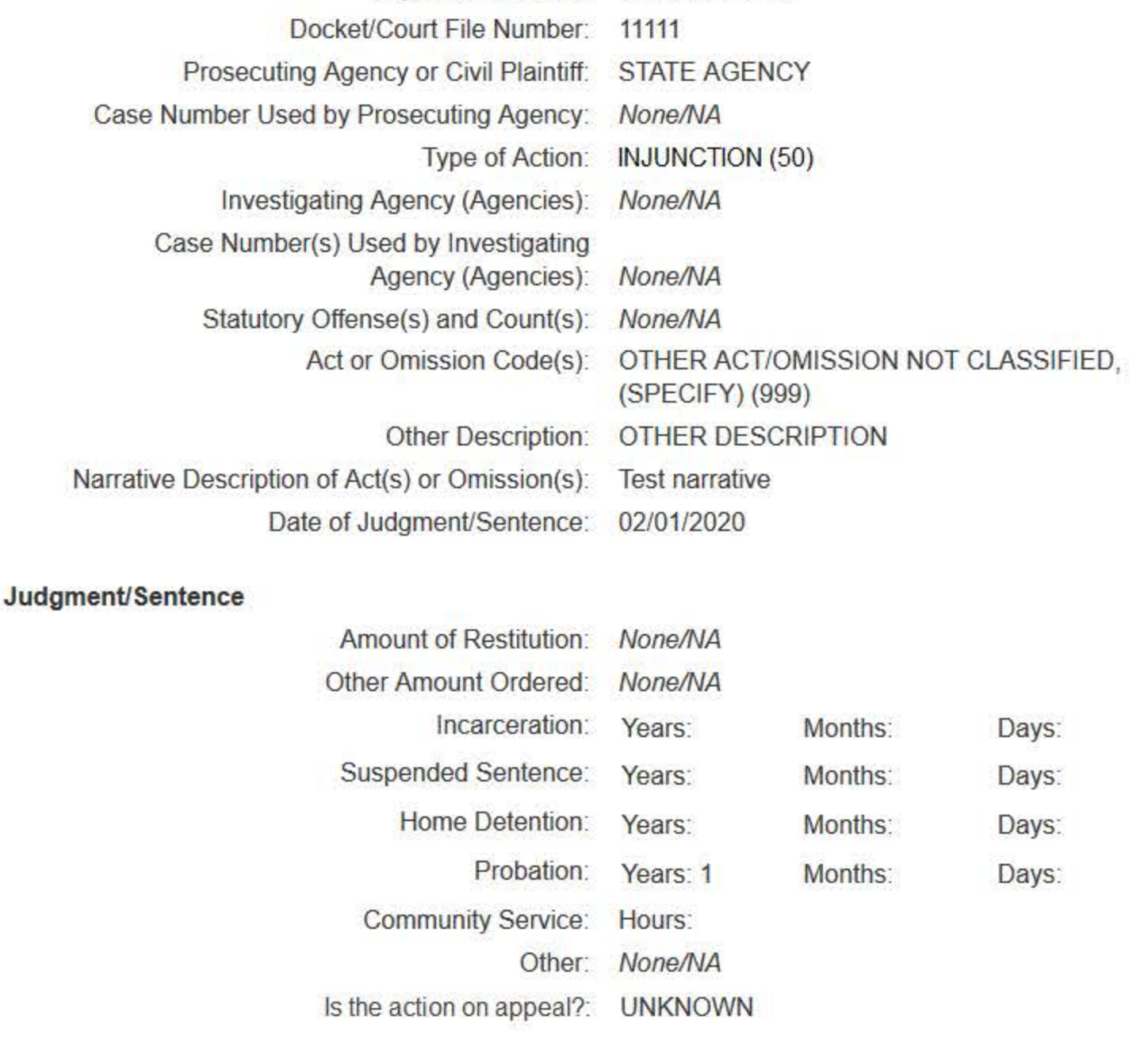

### Certification

I certify that I am authorized to submit this transaction and that all information is true and correct to the best of my knowledge.

#### **Authorized Submitter's Name**

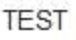

### **Authorized Submitter's Title**

**TEST** 

### **Authorized Submitter's Phone**

7777777777

Ext.

### **WARNING:**

Any person who knowingly makes a false statement or misrepresentation to the National Practitioner Data Bank (NPDB) may be subject to a fine and imprisonment under federal statute.

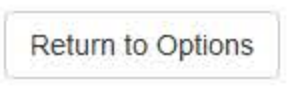

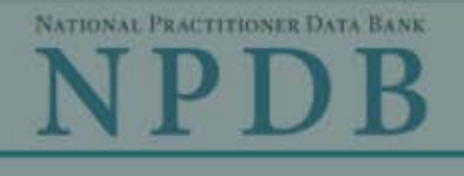

**Privacy Policy** 

OMB Number: 0915-0126 Expiration Date: mm/dd/yyyy

#### × **Public Burden Statement** 1. Subject OMB Number: 0915-0126 Expiration Date: XX/XX/20XX ed Help ? Pleas when **Public Burden Statement:** The NPDB is a web-based repository of reports containing information on medical malpractice payments and certain adverse actions related to health care practitioners, providers, and suppliers. Established by Congress in 1986, it is a workforce tool that prevents Organi: practitioners from moving state-to-state without disclosure or discovery of previous damaging performance. The statutes and regulations that govern and Organiz maintain NPDB operations include: Title IV of Public Law 99-660, Health Care Quality Improvement Act (HCQIA) of 1986, Section 1921 of the Social Security - Include  $(#123)$ Act, Section 1128E of the Social Security Act, and Section 6403 of the Patient - Add an me (DBA) Protection and Affordable Care Act of 2010. The NPDB regulations implementing these laws are codified at 45 CFR Part 60. An agency may not **TEST** conduct or sponsor, and a person is not required to respond to, a collection of information unless it displays a currently valid OMB control number. The OMB + Addi control number for this information collection is 0915-0126 and it is valid until XX/XX/202X. This information collection is mandatory (45 CFR Part 60). 45 **Organiz** CFR Section 60.20 provides information on the confidentiality of the NPDB. Information reported to the NPDB is considered confidential and shall not be 999 Otl disclosed outside of HHS, except as specified in Sections 60.17, 60.18, and 60.21. Public reporting burden for this collection of information is estimated to **Organiz** average .75 hours per response, including the time for reviewing instructions, searching existing data sources, and completing and reviewing the collection of information. Send comments regarding this burden estimate or any other aspect of this collection of information, including suggestions for reducing this burden, to HRSA Reports Clearance Officer, 5600 Fishers Lane, Room Locatic 14N136B, Rockville, Maryland, 20857 or paperwork@hrsa.gov. **Enter th** Close Country **United States**

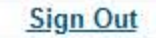

NATIONAL PRACTITIONER DATA BANK

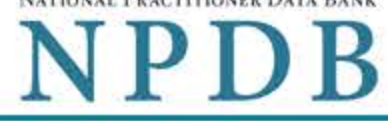

Privacy Policy | OMB Number: 0915-0126 Expiration Date: mm/dd/yyyy

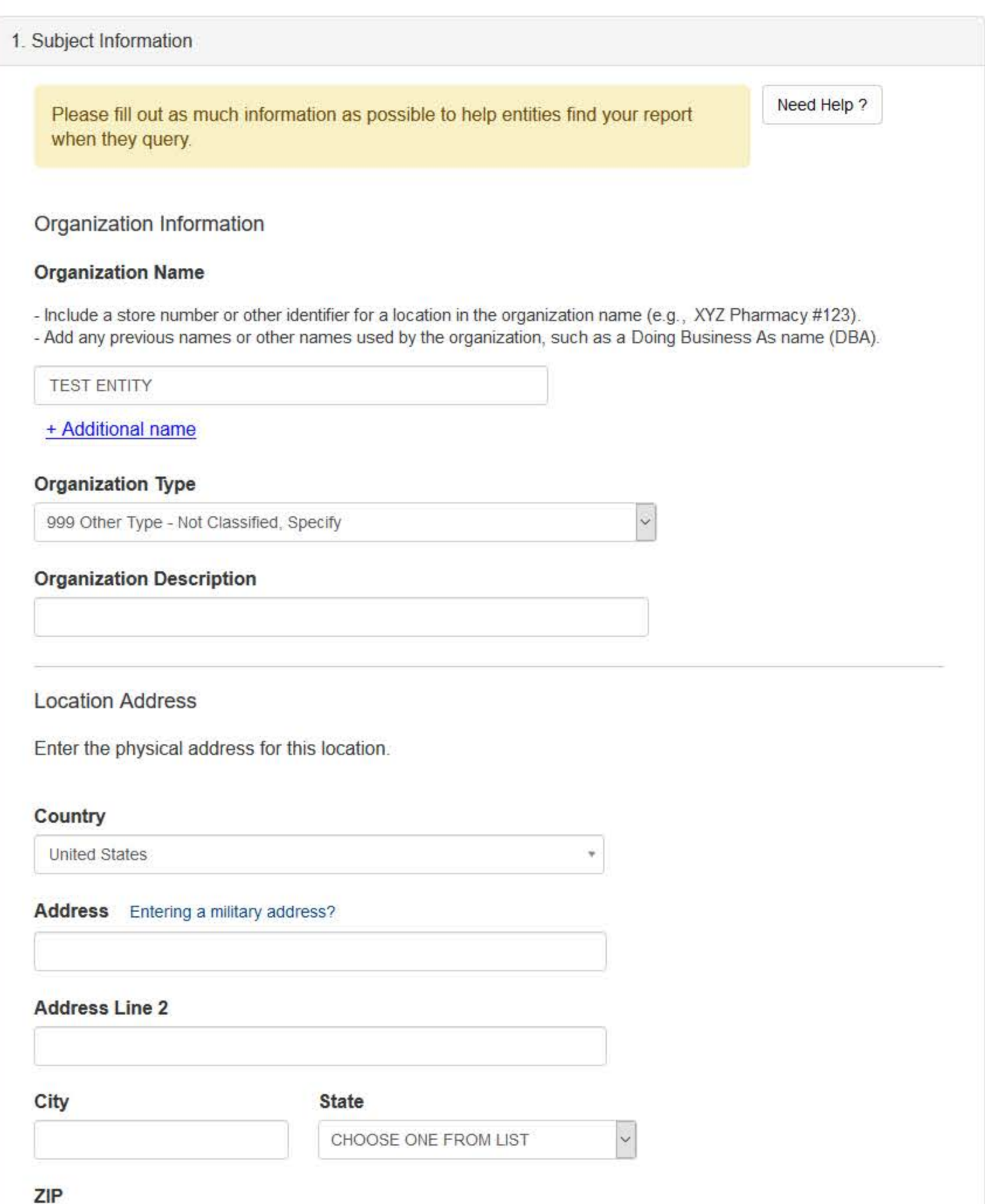

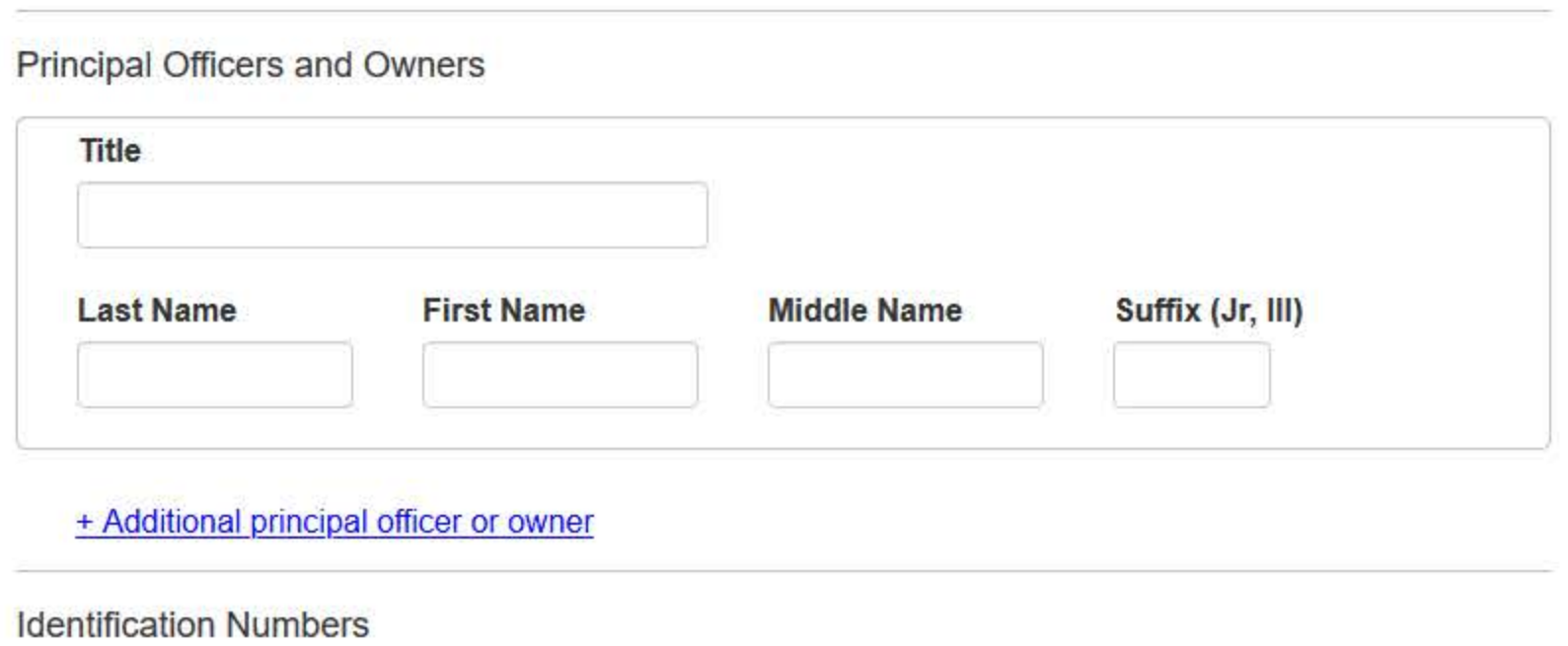

### **NPI (National Provider Identifier)**

 $\circledcirc$ 

To help queriers find your report, add the organization's NPI number if you know it.

# + Additional NPI

### FEIN (Federal Employer Identification Number)

+ Additional FEIN

### SSN or ITIN (Social Security Number or Individual Taxpayer Identification Number)

+ Additional SSN or ITIN

### DEA (Drug Enforcement Administration) Number

+ Additional DEA

### **MPN/MSN (Medicare Provider/Supplier Number)**

+ Additional MPN/MSN

# Organization State Licensure Information

License 1

### Does the organization have a license?

● Yes O No/Not sure

### **License Number**

# **State**

CHOOSE ONE FROM LIST

 $\ddot{\phantom{0}}$ 

# + Additional license

# **Health Care Entity Affiliation**

 $\boxdot$  Is the organization affiliated with a health care entity?

# **Type of Affiliation**

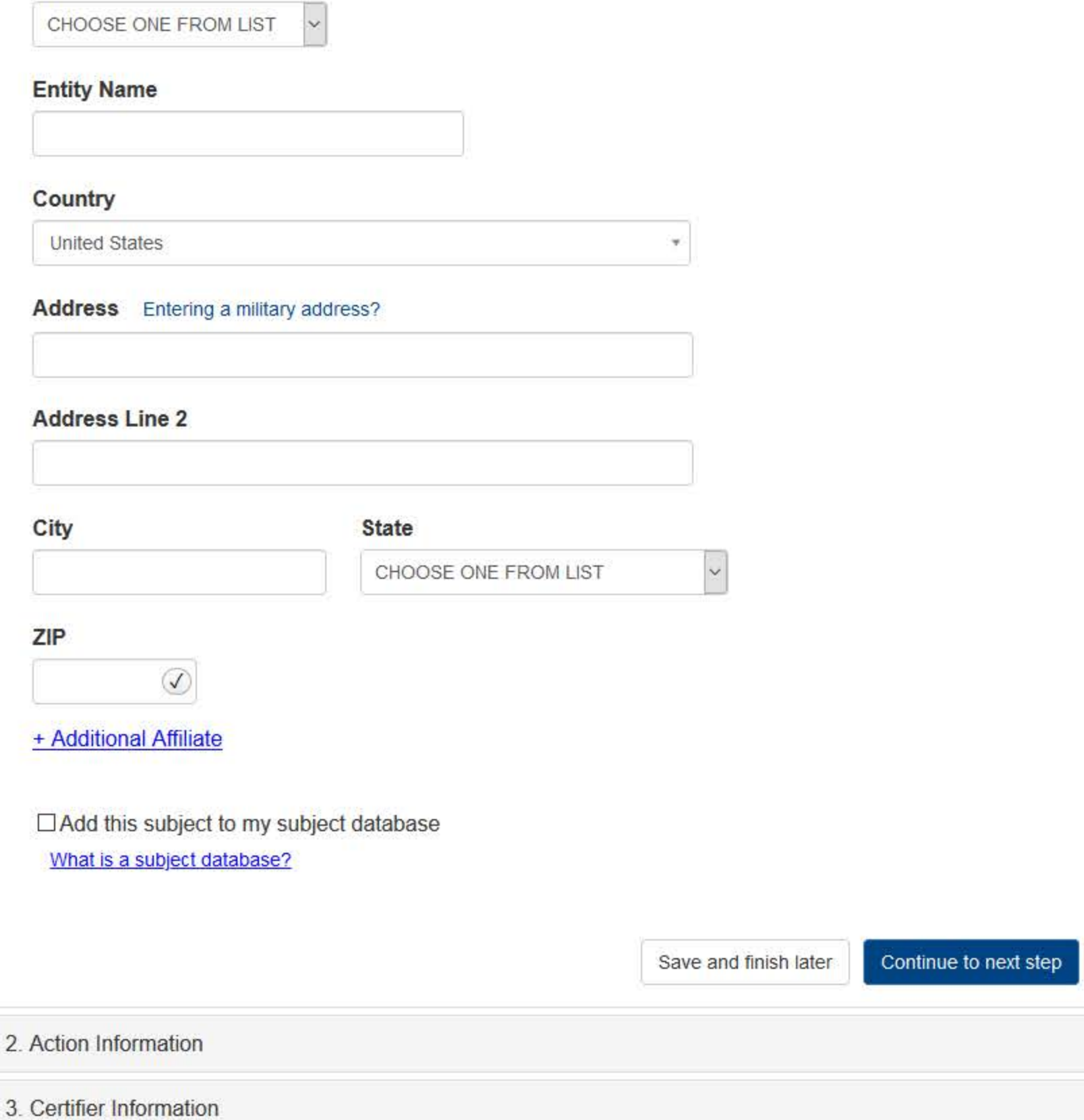

Entity: TEST AGENCY (TEST, ST) | User: Testuser

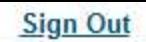

# **INJUNCTION: INITIAL REPORT**

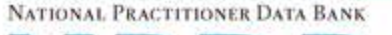

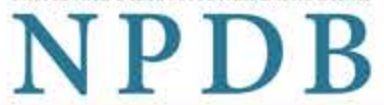

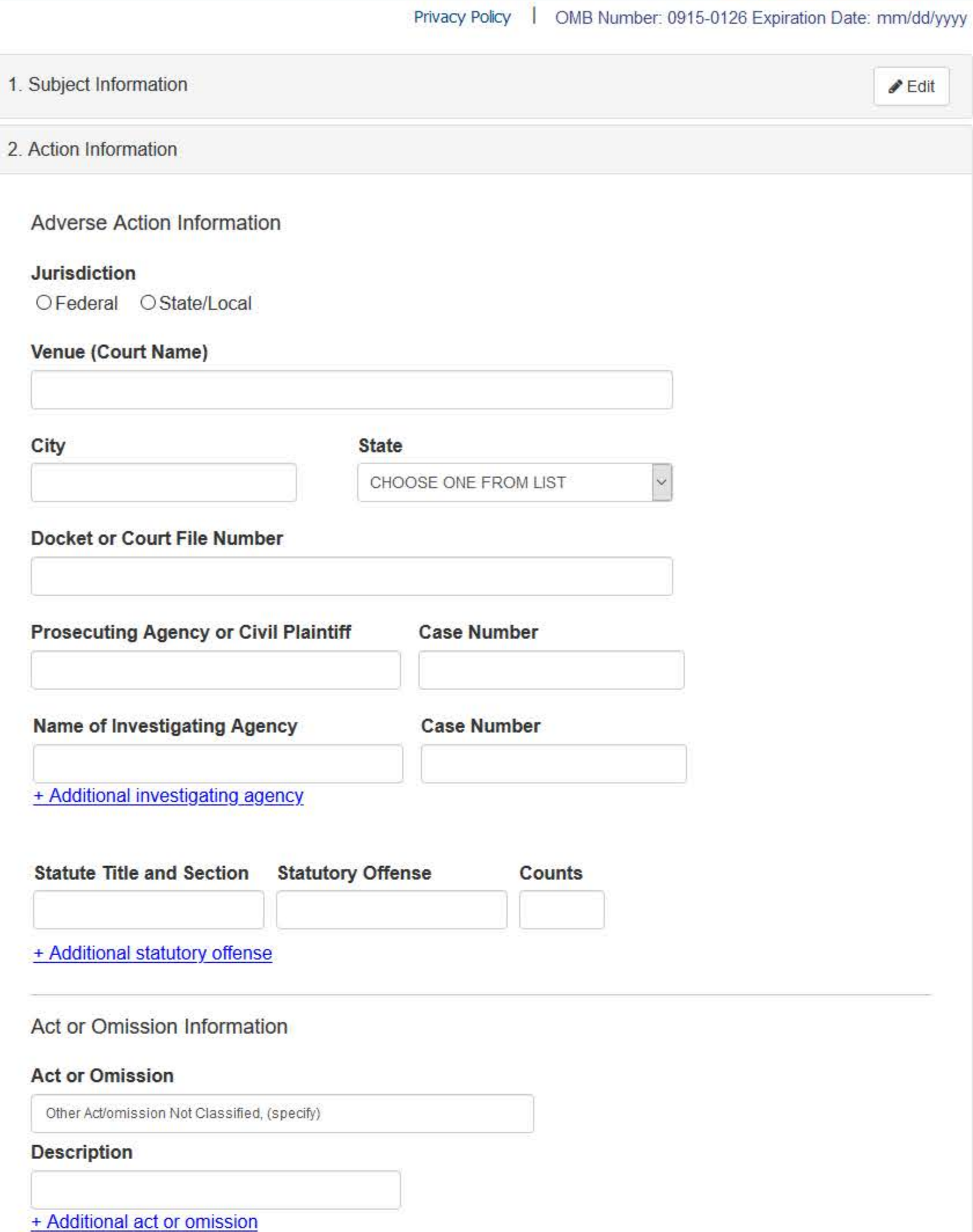

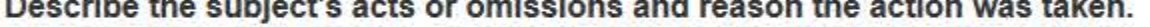

Do not include any personally identifiable information, such as names.

Your narrative description helps querying organizations understand more about the action and why it was taken.

There are 4000 characters remaining for the description.

Spell Check

# Sentence/Judgment Information

### Date of Sentence or Judgment

MM / DD / YYYY

# Is the action on appeal?

<sup>●</sup> Yes ○ No ○ Unknown

### Date of Appeal

MM / DD / YYYY

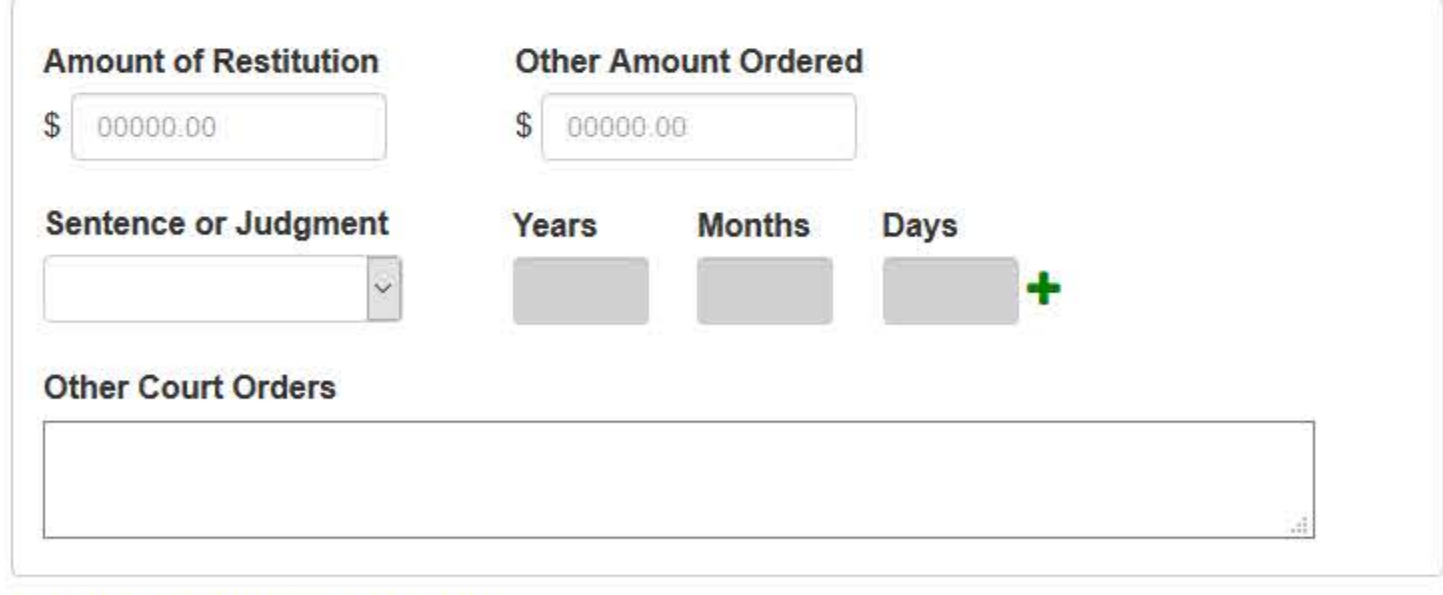

+ Additional sentence or judgment

# Optional Reference Numbers

Entity Report Reference is an optional field that allows entities to add their own internal reference number to the report, such as a claim number. The reference number is available to all queriers.

#### **Entity Report Reference**

Customer Use is an optional field for you to create an identification for internal use. Your customer use number is only available to your organization.

#### **Customer Use**

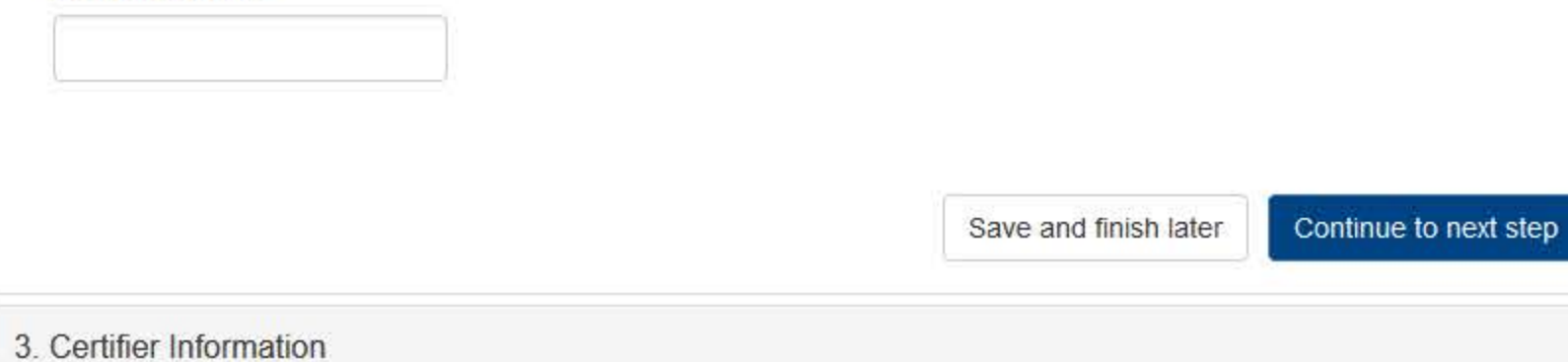

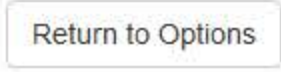

### **Select an Act or Omission Code**

Enter a keyword or phrase to find matching act or omission codes. (Example: "failure")

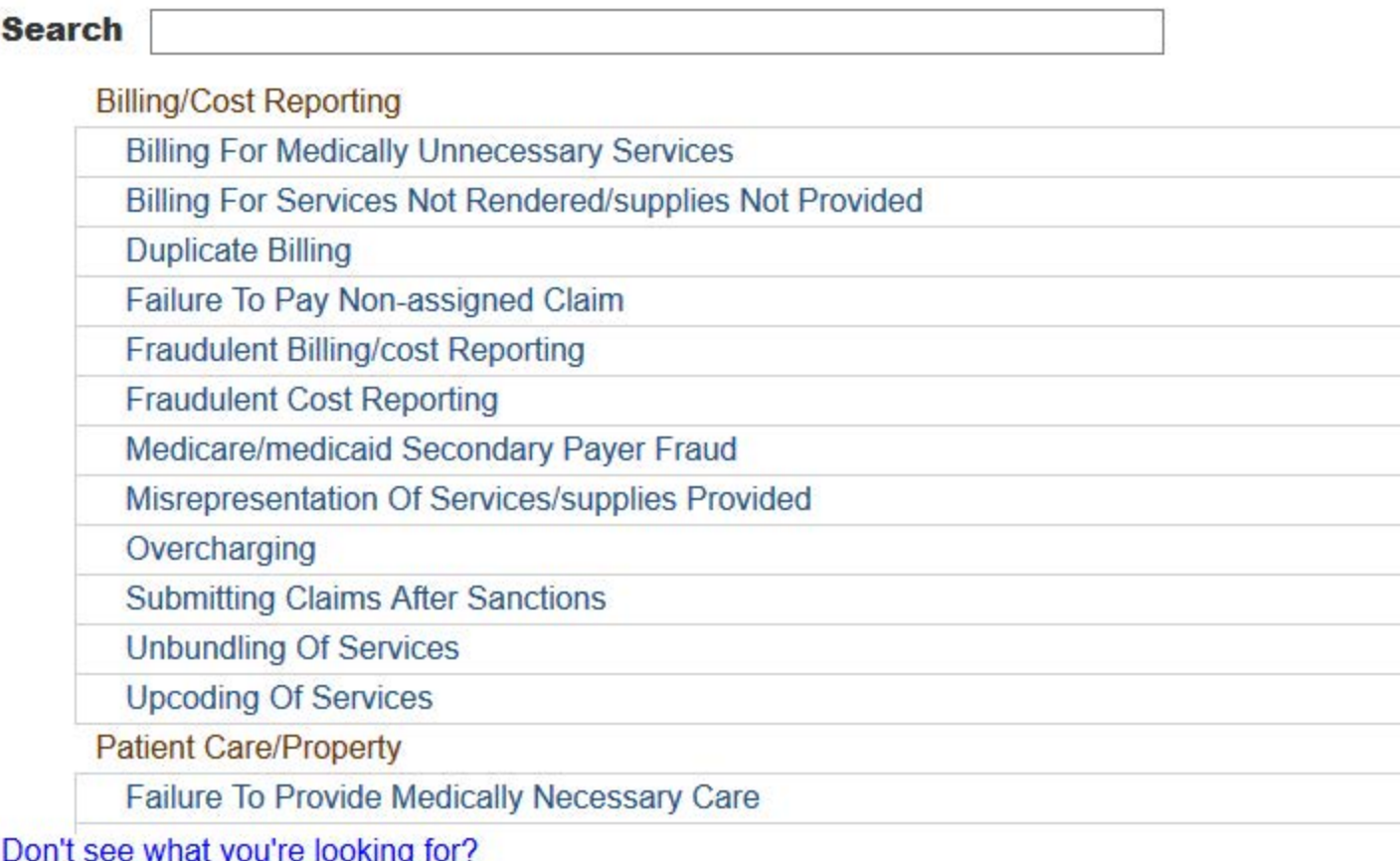

NATIONAL PRACTITIONER DATA BANK

OMB Number: 0915-0126 Expiration Date: mm/dd/yyyy **Privacy Policy** 

#### 1. Subject Information  $\triangle$  Edit 2. Action Information  $\blacktriangleright$  Edit 3. Certifier Information Review your entries to be sure they are correct before you Continue. **Subject Information Edit** Organization Name: **TEST ENTITY** Other Organization Name(s) Used: None/NA **Business Address:** 55 TEST ST City, State, ZIP: TEST CITY, ST 11111 HOME HEALTH AGENCY/ORGANIZATION (393) Organization Type: Names and Titles of Principal Officers and Owners  $(POO)$ : LAST, FIRST (TEST) Federal Employer Identification Numbers (FEIN): None/NA Social Security Numbers (SSN): \*\*\*<sub>\*\*</sub>6666 Individual Taxpayer Identification Numbers (ITIN): None/NA State License Number, State of Licensure: 1111, ST Drug Enforcement Administration (DEA) Numbers: None/NA National Provider Identifiers (NPI): None/NA Medicare Provider/Supplier Numbers: None/NA Name(s) of Health Care Entity (Entities) With Which Subject Is Affiliated or Associated (Inclusion Does Not Imply Complicity in the Reported Action): None/NA **Business Address of Affiliate:** None/NA TEST CITY, ST 11111 City, State, ZIP: Nature of Relationship(s): None/NA

### **Action Information Edit**

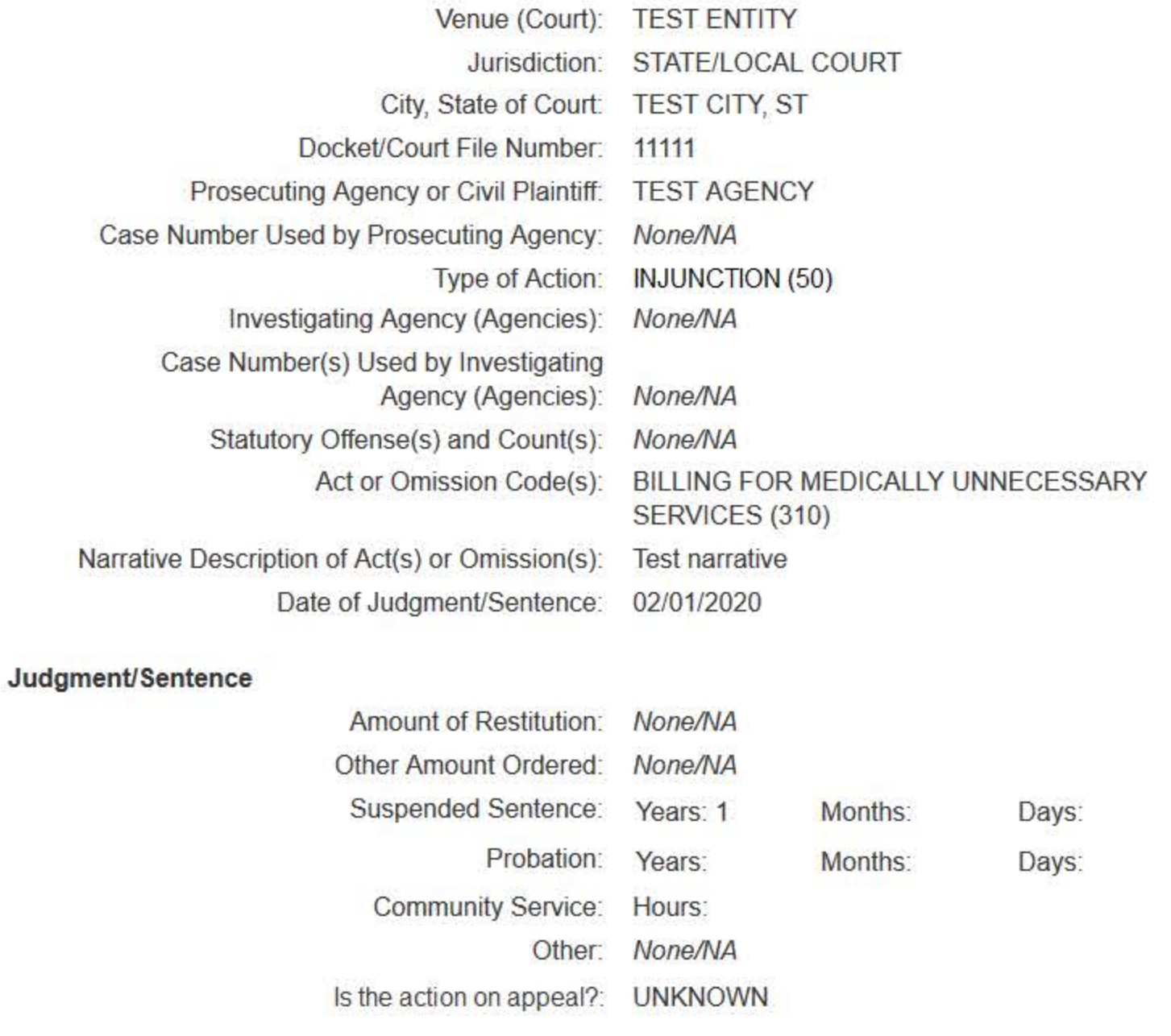

### Certification

I certify that I am authorized to submit this transaction and that all information is true and correct to the best of my knowledge.

#### **Authorized Submitter's Name**

**TEST** 

#### **Authorized Submitter's Title**

**TEST** 

### **Authorized Submitter's Phone**

7777777777

Ext.

### **WARNING:**

Any person who knowingly makes a false statement or misrepresentation to the National Practitioner Data Bank (NPDB) may be subject to a fine and imprisonment under federal statute.

Save and finish later

Submit to the NPDB

# **Non-visible Questions**

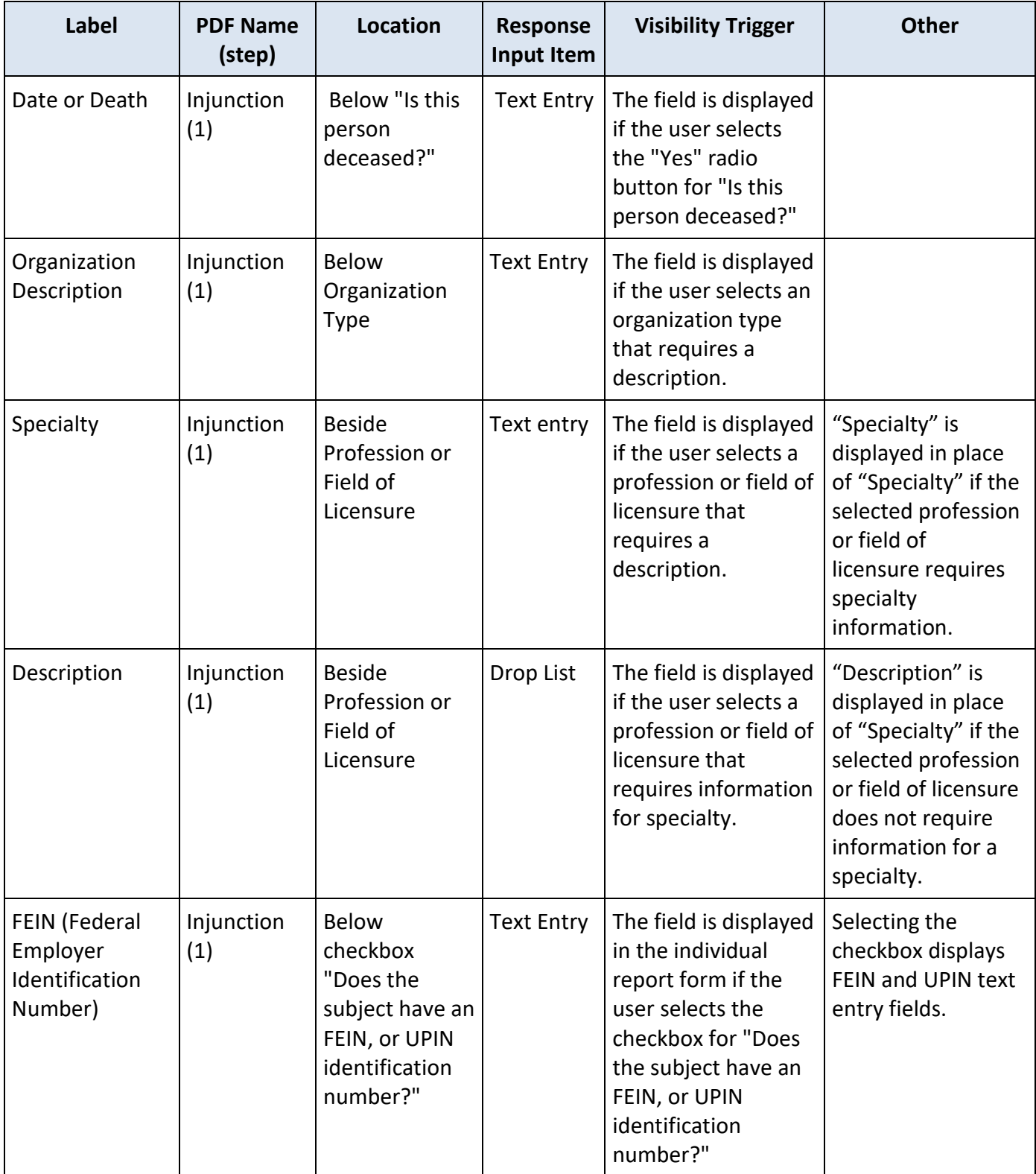

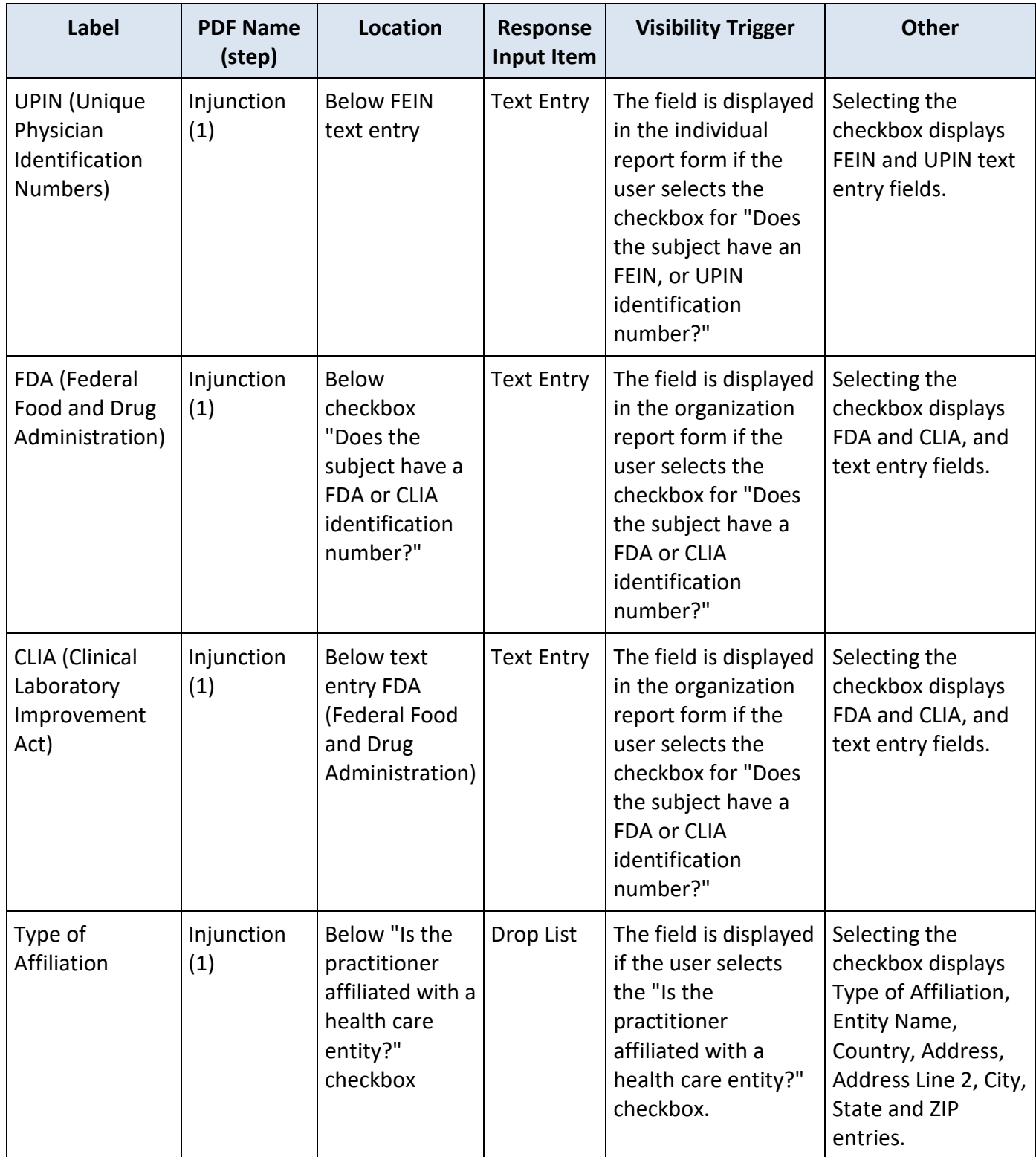

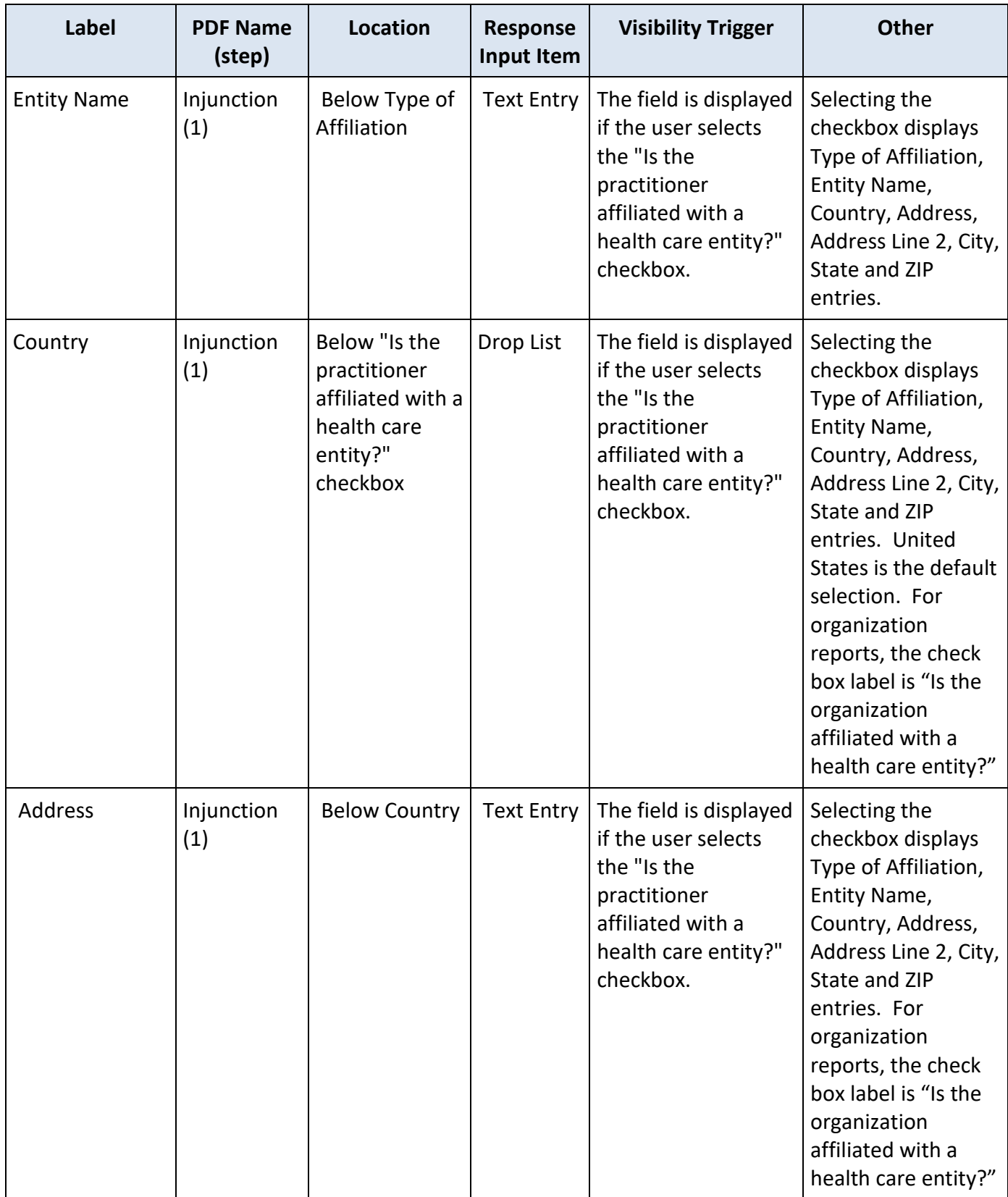

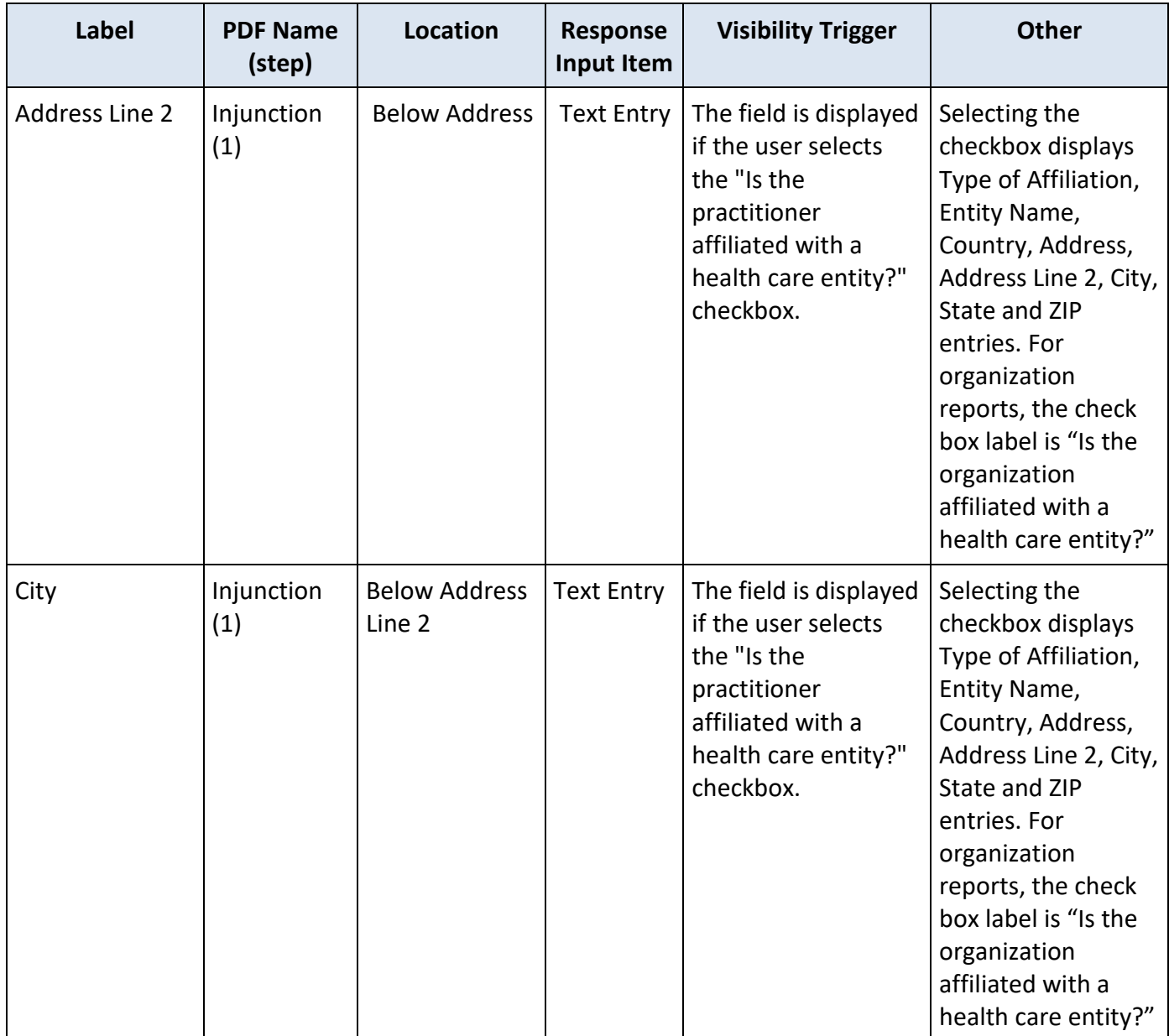

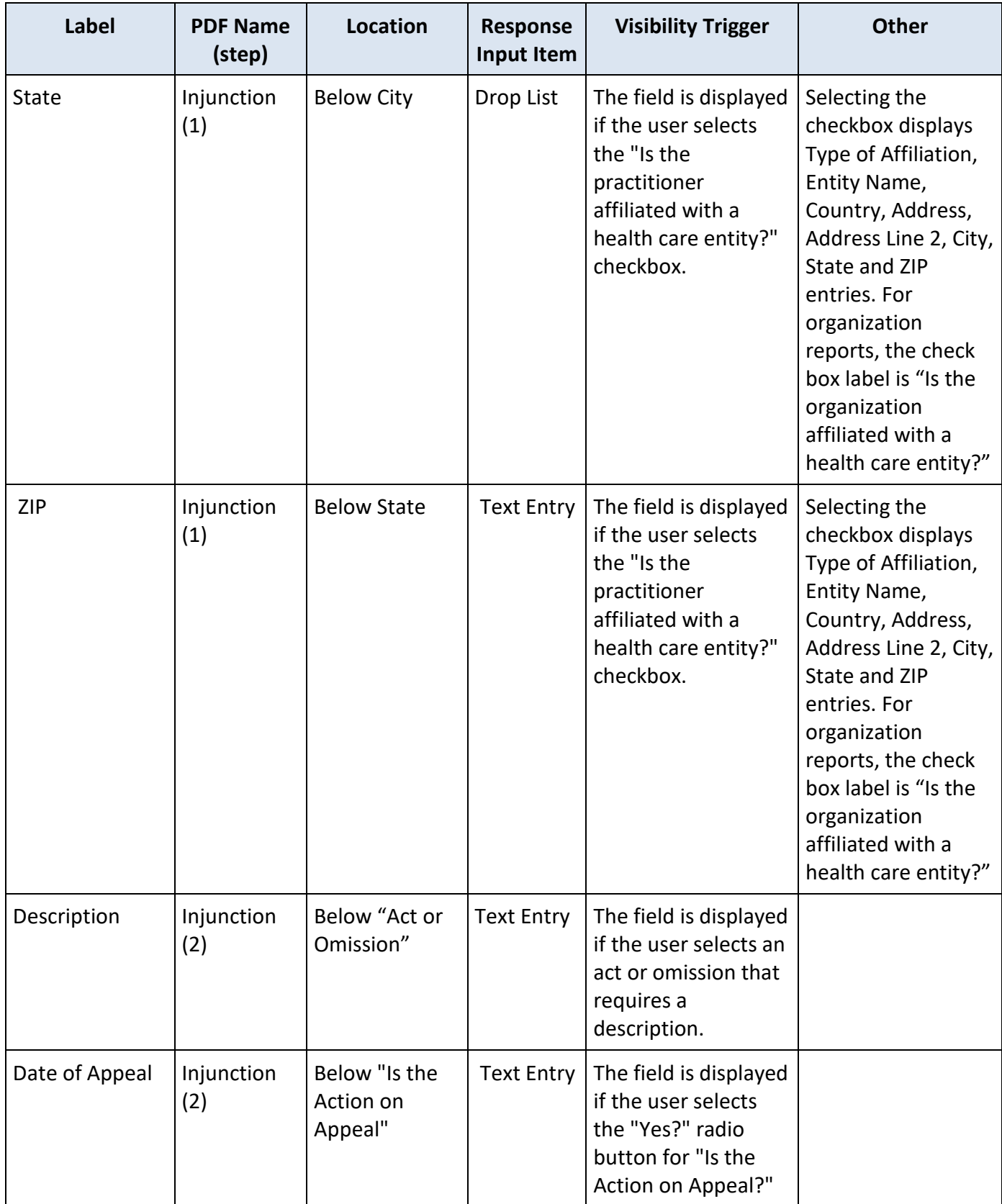

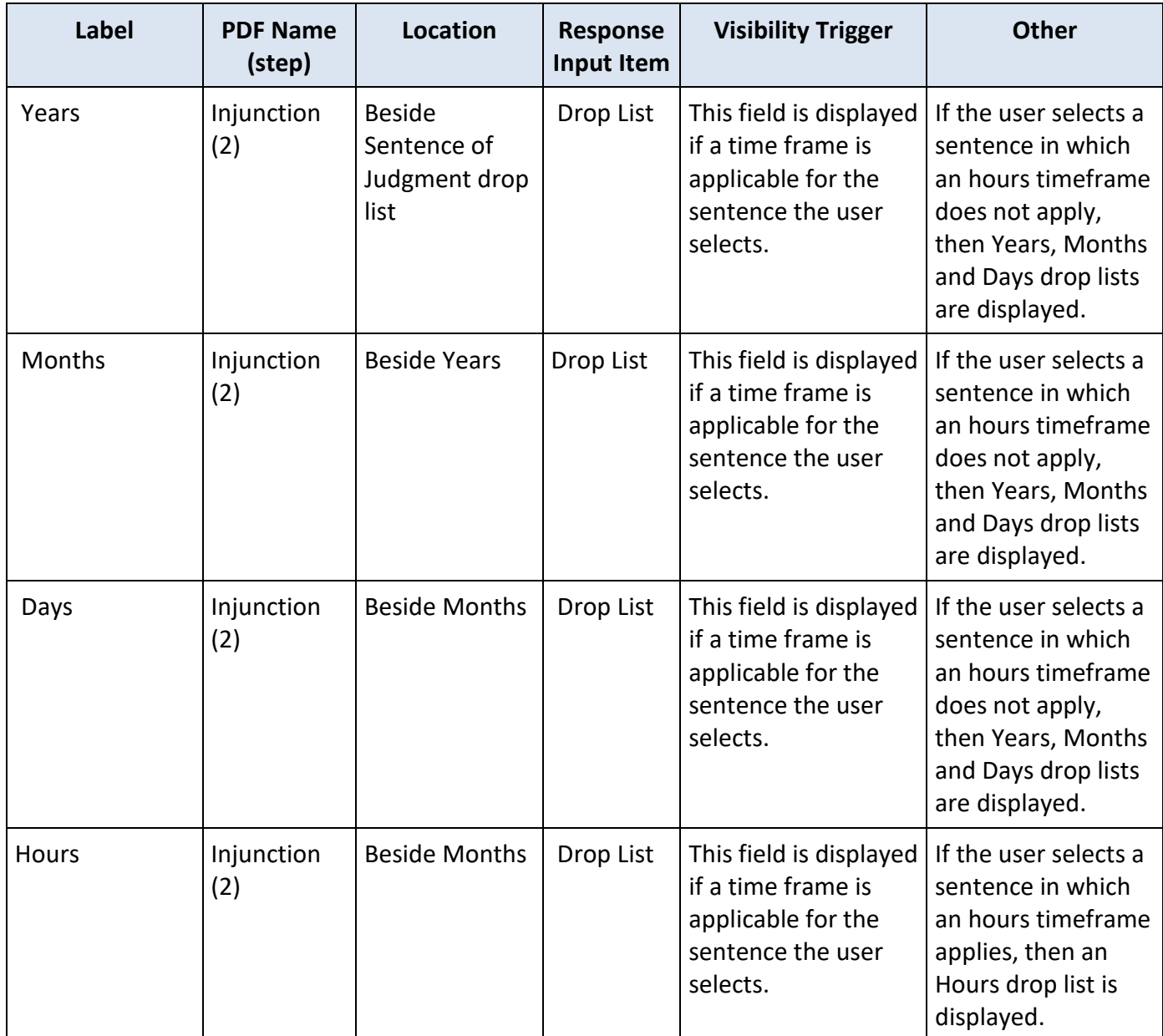

# **State Changes**

![](_page_17_Picture_162.jpeg)